# **vAPI**

*Release 0.1.1*

**May 21, 2020**

### Contents:

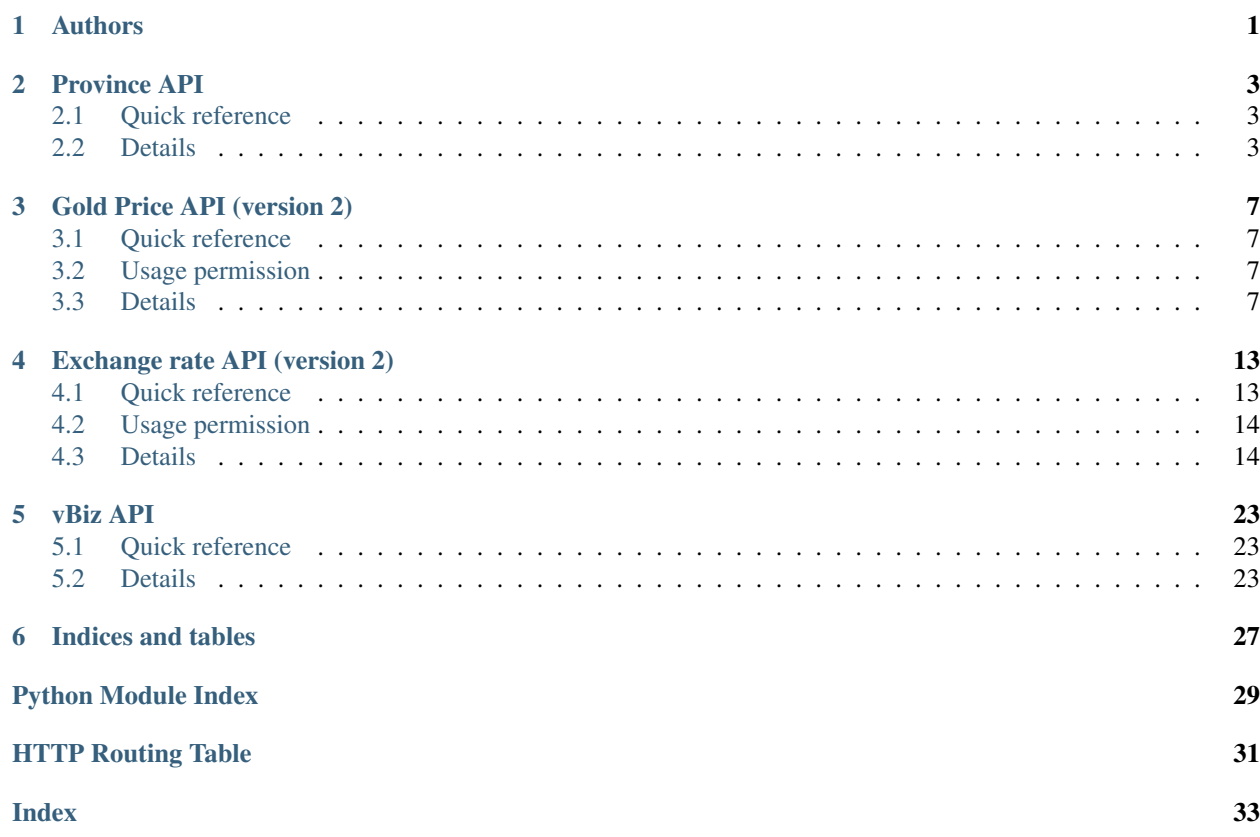

### Authors

- <span id="page-4-0"></span>• VNAppMob - <https://web.vnappmob.com>
- Khoa Luu [luuthaidangkhoa@vnappmob.com](mailto:luuthaidangkhoa@vnappmob.com)

If you would like to contribute to this open project, feel free to email us at [contact@vnappmob.com](mailto:contact@vnappmob.com)

### Province API

<span id="page-6-4"></span><span id="page-6-0"></span>This module allows users to get a list of province, district & ward in Vietnam

### <span id="page-6-1"></span>**2.1 Quick reference**

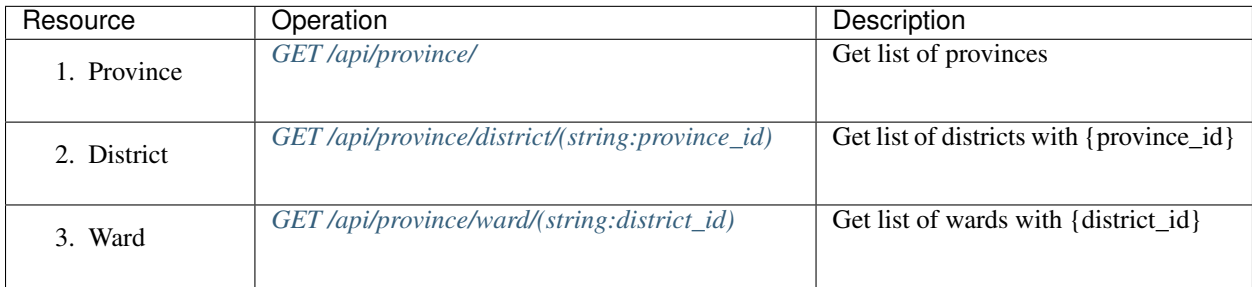

### <span id="page-6-2"></span>**2.2 Details**

#### <span id="page-6-3"></span>**GET /api/province/**

This function allows users to get a list of provinces in Vietnam

Request:

```
GET /api/province HTTP/1.1
Host: https://vapi.vnappmob.com
Accept: application/json
```
#### Response:

```
HTTP/1.1 200 OK
Vary: Accept
Content-Type: application/json
{
    "results": [
        {
            "province_id": 92,
            "province_name": "Thành ph Hà Ni",
            "province_type": "Thành ph Trung ng"
        }
    ]
}
```
#### Response Headers

• [Content-Type](https://tools.ietf.org/html/rfc7231#section-3.1.1.5) – application/json

Status Codes

• [200 OK](http://www.w3.org/Protocols/rfc2616/rfc2616-sec10.html#sec10.2.1) – results

```
GET /api/province/district/(string: province_id)
     This function allows users to get a list of districts in Vietnam followed by {province_id}
```
#### Request:

```
GET /api/province/district/{province_id} HTTP/1.1
Host: https://vapi.vnappmob.com
Accept: application/json
```
Response:

```
HTTP/1.1 200 OK
Vary: Accept
Content-Type: application/json
{
    "results": [
         {
             "district_id": 271,
             "district_name": "Huyn Ba Vì"
        }
    \, \, \,}
```
#### Response Headers

• [Content-Type](https://tools.ietf.org/html/rfc7231#section-3.1.1.5) – application/json

Status Codes

• [200 OK](http://www.w3.org/Protocols/rfc2616/rfc2616-sec10.html#sec10.2.1) – results

#### <span id="page-7-1"></span>**GET /api/province/ward/**(**string:** *district\_id*)

This function allows users to get a list of wards in Vietnam followed by {district\_id}

#### Request:

```
GET /api/province/ward/{district_id} HTTP/1.1
Host: https://vapi.vnappmob.com
Accept: application/json
```
#### Response:

```
HTTP/1.1 200 OK
Vary: Accept
Content-Type: application/json
{
    "results": [
        {
            "ward_id": 271,
            "ward_name": "Th trn Tây Ðng"
        }
    ]
}
```
#### Response Headers

• [Content-Type](https://tools.ietf.org/html/rfc7231#section-3.1.1.5) – application/json

#### Status Codes

• [200 OK](http://www.w3.org/Protocols/rfc2616/rfc2616-sec10.html#sec10.2.1) – results

### Gold Price API (version 2)

<span id="page-10-6"></span><span id="page-10-5"></span><span id="page-10-0"></span>This module allows users to get gold data

### <span id="page-10-1"></span>**3.1 Quick reference**

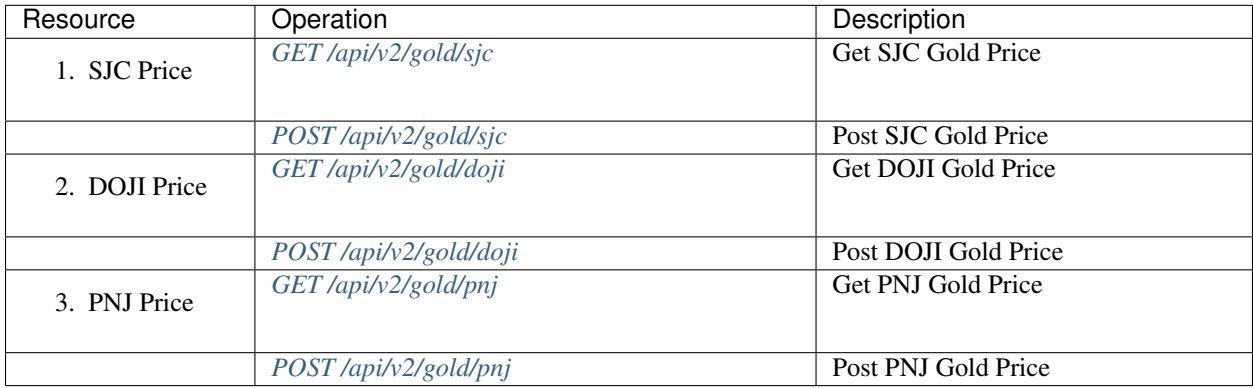

### <span id="page-10-2"></span>**3.2 Usage permission**

To use this API, please self-request api\_key at [https://vapi.vnappmob.com/api/request\\_api\\_key?scope=gold](https://vapi.vnappmob.com/api/request_api_key?scope=gold) The api\_key will be expired by default after 15 days

### <span id="page-10-3"></span>**3.3 Details**

#### <span id="page-10-4"></span>**GET /api/v2/gold/doji**

This function allows users to get the latest DOJI Gold price

Request:

```
GET /api/v2/gold/doji HTTP/1.1
Host: https://vapi.vnappmob.com
Accept: application/json
```
#### Response:

```
HTTP/1.1 200 OK
Vary: Accept
Content-Type: application/json
{
    "results": [
        {
             "buy_hcm": 42550000.00,
             "sell_hcm": 42550000.00
        }...
    \, \, \,}
```
#### Query Parameters

- **date\_from** Set date from query
- **date\_to** Set date to query

#### Request Headers

• [Authorization](https://tools.ietf.org/html/rfc7235#section-4.2) - Bearer <api\_keylscope=goldlpermission=0>

#### Response Headers

• [Content-Type](https://tools.ietf.org/html/rfc7231#section-3.1.1.5) – application/json

#### Status Codes

- [200 OK](http://www.w3.org/Protocols/rfc2616/rfc2616-sec10.html#sec10.2.1) OK
- [400 Bad Request](http://www.w3.org/Protocols/rfc2616/rfc2616-sec10.html#sec10.4.1) Error
- [403 Forbidden](http://www.w3.org/Protocols/rfc2616/rfc2616-sec10.html#sec10.4.4) Fail on authorization

#### <span id="page-11-0"></span>**POST /api/v2/gold/doji**

This function allows data manager to push newest data

#### Request:

```
POST /api/v2/gold/doji HTTP/1.1
Host: https://vapi.vnappmob.com
Accept: application/json
```
#### Response:

```
HTTP/1.1 201 Created
Vary: Accept
```
#### Request Headers

- [Authorization](https://tools.ietf.org/html/rfc7235#section-4.2) Bearer <api\_keylscope=goldlpermission=1>
- [Content-Type](https://tools.ietf.org/html/rfc7231#section-3.1.1.5) application/json

#### Request JSON Object

- **buy\_hcm** (float) buy\_hcm
- **sell\_hcm** (float) sell\_hcm
- **buy\_hn** (float) buy\_hn
- **sell\_hn** (float) sell\_hn

#### Status Codes

- [201 Created](http://www.w3.org/Protocols/rfc2616/rfc2616-sec10.html#sec10.2.2) Successful
- [400 Bad Request](http://www.w3.org/Protocols/rfc2616/rfc2616-sec10.html#sec10.4.1) Error
- [403 Forbidden](http://www.w3.org/Protocols/rfc2616/rfc2616-sec10.html#sec10.4.4) Fail on authorization

#### <span id="page-12-0"></span>**GET /api/v2/gold/sjc**

This function allows users to get the latest SJC Gold price

#### Request:

```
GET /api/v2/gold/sjc HTTP/1.1
Host: https://vapi.vnappmob.com
Accept: application/json
```
#### Response:

```
HTTP/1.1 200 OK
Vary: Accept
Content-Type: application/json
{
    "results": [
        {
            "buy_1l": 42550000.00,
            "sell_1l": 42550000.00
        }...
    ]
}
```
#### Query Parameters

- **date\_from** Set date from query
- **date\_to** Set date to query

#### Request Headers

• [Authorization](https://tools.ietf.org/html/rfc7235#section-4.2) – Bearer <api\_keylscope=goldlpermission=0>

#### Response Headers

• [Content-Type](https://tools.ietf.org/html/rfc7231#section-3.1.1.5) – application/json

#### Status Codes

- [200 OK](http://www.w3.org/Protocols/rfc2616/rfc2616-sec10.html#sec10.2.1) OK
- [400 Bad Request](http://www.w3.org/Protocols/rfc2616/rfc2616-sec10.html#sec10.4.1) Error
- <span id="page-12-1"></span>• [403 Forbidden](http://www.w3.org/Protocols/rfc2616/rfc2616-sec10.html#sec10.4.4) – Fail on authorization

#### **POST /api/v2/gold/sjc**

This function allows data manager to push newest data

#### Request:

```
POST /api/v2/gold/sjc HTTP/1.1
Host: https://vapi.vnappmob.com
Accept: application/json
```
#### Response:

```
HTTP/1.1 201 Created
Vary: Accept
```
#### Request Headers

- [Authorization](https://tools.ietf.org/html/rfc7235#section-4.2) Bearer <api\_key|scope=gold|permission=1>
- [Content-Type](https://tools.ietf.org/html/rfc7231#section-3.1.1.5) application/json

#### Request JSON Object

- **buy\_1l** (float) buy\_1l
- **sell\_1l** (float) sell\_1l
- $buy_1c(fload) buy_1c$
- $\text{sell\_lc}$   $(fload) \text{sell\_lc}$
- **buy\_nhan1c** (float) buy\_nhan1c
- **sell\_nhan1c** (float) sell\_nhan1c
- **buy\_trangsuc49** (float) buy\_trangsuc49
- **sell\_trangsuc49** (float) sell\_trangsuc49

#### Status Codes

- [201 Created](http://www.w3.org/Protocols/rfc2616/rfc2616-sec10.html#sec10.2.2) Successful
- [400 Bad Request](http://www.w3.org/Protocols/rfc2616/rfc2616-sec10.html#sec10.4.1) Error
- [403 Forbidden](http://www.w3.org/Protocols/rfc2616/rfc2616-sec10.html#sec10.4.4) Fail on authorization

#### <span id="page-13-0"></span>**GET /api/v2/gold/pnj**

This function allows users to get the latest PNJ Gold price

#### Request:

```
GET /api/v2/gold/pnj HTTP/1.1
Host: https://vapi.vnappmob.com
Accept: application/json
```
#### Response:

```
HTTP/1.1 200 OK
Vary: Accept
Content-Type: application/json
{
    "results": [
```
(continues on next page)

(continued from previous page)

```
{
        "buy_hcm": 42550000.00,
        "sell_hcm": 42550000.00
    }...
]
```
#### Query Parameters

}

- **date\_from** Set date from query
- **date\_to** Set date to query

#### Request Headers

• [Authorization](https://tools.ietf.org/html/rfc7235#section-4.2) – Bearer <api\_keylscope=goldlpermission=0>

#### Response Headers

• [Content-Type](https://tools.ietf.org/html/rfc7231#section-3.1.1.5) – application/json

#### Status Codes

- $\cdot$  [200 OK](http://www.w3.org/Protocols/rfc2616/rfc2616-sec10.html#sec10.2.1) OK
- [400 Bad Request](http://www.w3.org/Protocols/rfc2616/rfc2616-sec10.html#sec10.4.1) Error
- [403 Forbidden](http://www.w3.org/Protocols/rfc2616/rfc2616-sec10.html#sec10.4.4) Fail on authorization

#### <span id="page-14-0"></span>**POST /api/v2/gold/pnj**

This function allows data manager to push newest data

#### Request:

```
POST /api/v2/gold/pnj HTTP/1.1
Host: https://vapi.vnappmob.com
Accept: application/json
```
#### Response:

```
HTTP/1.1 201 Created
Vary: Accept
```
#### Request Headers

- [Authorization](https://tools.ietf.org/html/rfc7235#section-4.2) Bearer <api\_key|scope=gold|permission=1>
- [Content-Type](https://tools.ietf.org/html/rfc7231#section-3.1.1.5) application/json

#### Request JSON Object

- **buy\_hcm** (float) buy\_hcm
- **sell\_hcm** (float) sell\_hcm
- **buy\_hn** (float) buy\_hn
- **sell\_hn** (float) sell\_hn

#### Status Codes

• [201 Created](http://www.w3.org/Protocols/rfc2616/rfc2616-sec10.html#sec10.2.2) – Successful

- [400 Bad Request](http://www.w3.org/Protocols/rfc2616/rfc2616-sec10.html#sec10.4.1) Error
- [403 Forbidden](http://www.w3.org/Protocols/rfc2616/rfc2616-sec10.html#sec10.4.4) Fail on authorization

### Exchange rate API (version 2)

<span id="page-16-3"></span><span id="page-16-2"></span><span id="page-16-0"></span>This module allows users to get exchange rate data

### <span id="page-16-1"></span>**4.1 Quick reference**

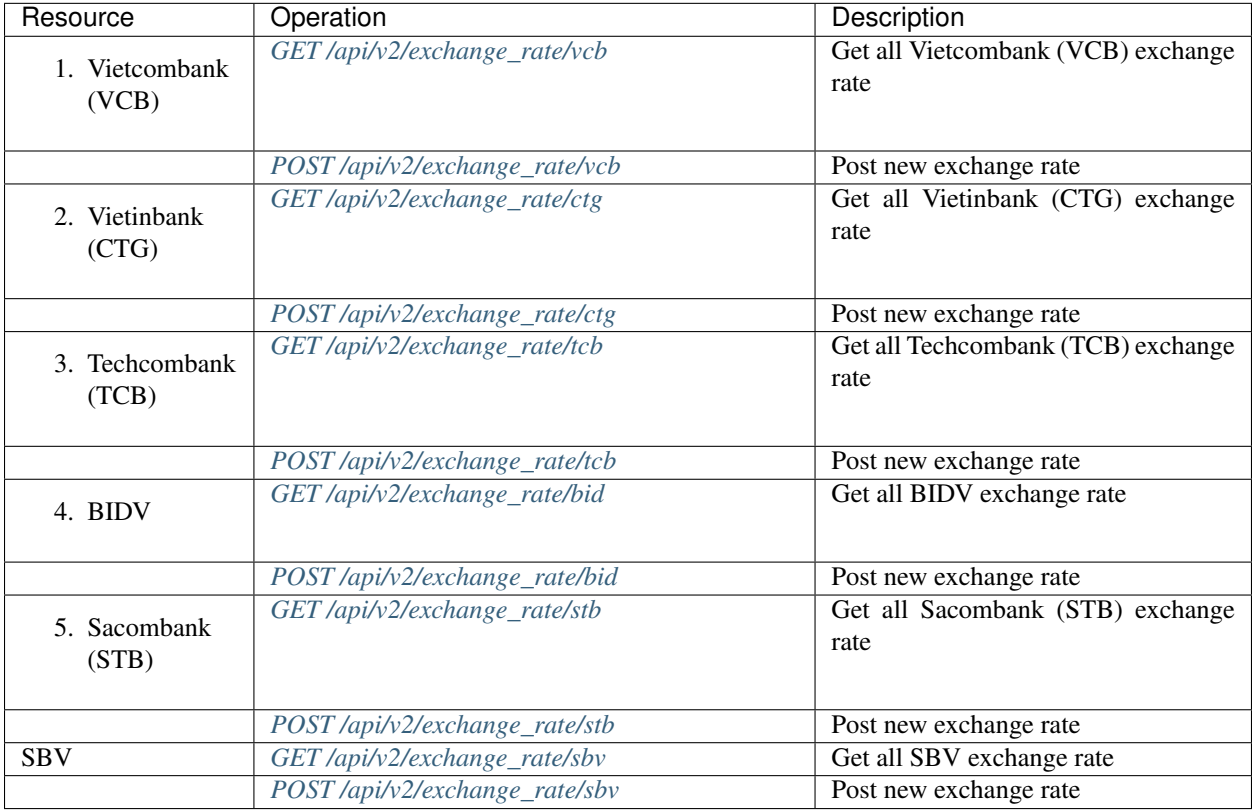

### <span id="page-17-0"></span>**4.2 Usage permission**

To use this API, please self-request api\_key at [https://vapi.vnappmob.com/api/request\\_api\\_key?scope=exchange\\_](https://vapi.vnappmob.com/api/request_api_key?scope=exchange_rate) [rate](https://vapi.vnappmob.com/api/request_api_key?scope=exchange_rate)

The api\_key will be expired by default after 15 days

### <span id="page-17-1"></span>**4.3 Details**

#### <span id="page-17-2"></span>**GET /api/v2/exchange\_rate/sbv**

This function allows users to get the latest Ngân Hàng Nhà Nc (SBV) exchange rate

#### Request:

```
GET /api/v2/exchange_rate/sbv HTTP/1.1
Host: https://vapi.vnappmob.com
Accept: application/json
```
#### Response:

```
HTTP/1.1 200 OK
Vary: Accept
Content-Type: application/json
{
    "results": [
        {
             "currency": "EUR",
             "buy": 25416.27,
             "sell": 26258.39
        },
        {
             "currency": "USD",
             "buy": 23130.00,
             "sell": 23250.00
        }...
    ]
}
```
#### Request Headers

• [Authorization](https://tools.ietf.org/html/rfc7235#section-4.2) – Bearer <api\_keylscope=exchange\_ratelpermission=0>

#### Response Headers

• [Content-Type](https://tools.ietf.org/html/rfc7231#section-3.1.1.5) – application/json

#### Status Codes

- [200 OK](http://www.w3.org/Protocols/rfc2616/rfc2616-sec10.html#sec10.2.1) OK
- [400 Bad Request](http://www.w3.org/Protocols/rfc2616/rfc2616-sec10.html#sec10.4.1) Error
- [403 Forbidden](http://www.w3.org/Protocols/rfc2616/rfc2616-sec10.html#sec10.4.4) Fail on authorization

#### <span id="page-17-3"></span>**POST /api/v2/exchange\_rate/sbv**

This function allows data manager to push newest data

Request:

```
POST /api/v2/exchange_rate/sbv HTTP/1.1
Host: https://vapi.vnappmob.com
Accept: application/json
```
#### Response:

```
HTTP/1.1 201 Created
Vary: Accept
```
#### Request Headers

- [Authorization](https://tools.ietf.org/html/rfc7235#section-4.2) Bearer <api\_keylscope=exchange\_ratelpermission=1>
- [Content-Type](https://tools.ietf.org/html/rfc7231#section-3.1.1.5) application/json

#### Request JSON Object

- **post\_datas** (List[json]) List of json data with below params
- **currency** (string) currency code (3 chars: VND, USD. . . )
- $buy$   $(fload)$  buy
- $\text{sell}(float) \text{sell}$

#### Status Codes

- [201 Created](http://www.w3.org/Protocols/rfc2616/rfc2616-sec10.html#sec10.2.2) Successful
- [400 Bad Request](http://www.w3.org/Protocols/rfc2616/rfc2616-sec10.html#sec10.4.1) Error
- [403 Forbidden](http://www.w3.org/Protocols/rfc2616/rfc2616-sec10.html#sec10.4.4) Fail on authorization

#### <span id="page-18-0"></span>**GET /api/v2/exchange\_rate/vcb**

This function allows users to get the latest Vietcombank (VCB) exchange rate

#### Request:

```
GET /api/v2/exchange_rate/vcb HTTP/1.1
Host: https://vapi.vnappmob.com
Accept: application/json
```
#### Response:

```
HTTP/1.1 200 OK
Vary: Accept
Content-Type: application/json
{
    "results": [
        {
            "currency": "EUR",
            "buy_cash": 25416.27,
            "buy_transfer": 25492.75,
            "sell": 26258.39
        },
        {
            "currency": "USD",
            "buy_cash": 23130.00,
```
(continues on next page)

}

(continued from previous page)

```
"buy_transfer": 23130.00,
        "sell": 23250.00
    }...
]
```
#### Request Headers

• [Authorization](https://tools.ietf.org/html/rfc7235#section-4.2) – Bearer <api\_keylscope=exchange\_ratelpermission=0>

#### Response Headers

• [Content-Type](https://tools.ietf.org/html/rfc7231#section-3.1.1.5) – application/json

#### Status Codes

- [200 OK](http://www.w3.org/Protocols/rfc2616/rfc2616-sec10.html#sec10.2.1) OK
- [400 Bad Request](http://www.w3.org/Protocols/rfc2616/rfc2616-sec10.html#sec10.4.1) Error
- [403 Forbidden](http://www.w3.org/Protocols/rfc2616/rfc2616-sec10.html#sec10.4.4) Fail on authorization

#### <span id="page-19-0"></span>**POST /api/v2/exchange\_rate/vcb**

This function allows data manager to push newest data

#### Request:

```
POST /api/v2/exchange_rate/vcb HTTP/1.1
Host: https://vapi.vnappmob.com
Accept: application/json
```
#### Response:

```
HTTP/1.1 201 Created
Vary: Accept
```
#### Request Headers

- [Authorization](https://tools.ietf.org/html/rfc7235#section-4.2) Bearer <api\_keylscope=exchange\_ratelpermission=1>
- [Content-Type](https://tools.ietf.org/html/rfc7231#section-3.1.1.5) application/json

#### Request JSON Object

- **post\_datas** (List[json]) List of json data with below params
- **currency** (string) currency code (3 chars: VND, USD. . . )
- **buy\_cash** (float) buy\_cash
- **buy\_transfer** (float) buy\_transfer
- $\text{sell}(float) \text{sell}$

#### Status Codes

- [201 Created](http://www.w3.org/Protocols/rfc2616/rfc2616-sec10.html#sec10.2.2) Successful
- [400 Bad Request](http://www.w3.org/Protocols/rfc2616/rfc2616-sec10.html#sec10.4.1) Error
- <span id="page-19-1"></span>• [403 Forbidden](http://www.w3.org/Protocols/rfc2616/rfc2616-sec10.html#sec10.4.4) – Fail on authorization

#### **GET /api/v2/exchange\_rate/ctg**

This function allows users to get the latest Vietinbank (CTG) exchange rate

#### Request:

```
GET /api/v2/exchange_rate/ctg HTTP/1.1
Host: https://vapi.vnappmob.com
Accept: application/json
```
#### Response:

```
HTTP/1.1 200 OK
Vary: Accept
Content-Type: application/json
{
    "results": [
        {
            "currency": "EUR",
            "buy_cash": 25416.27,
            "buy_transfer": 25492.75,
            "sell": 26258.39
        },
        {
            "currency": "USD",
            "buy_cash": 23130.00,
            "buy_transfer": 23130.00,
            "sell": 23250.00
        }...
    ]
}
```
#### Request Headers

• [Authorization](https://tools.ietf.org/html/rfc7235#section-4.2) – Bearer <api\_key|scope=exchange\_rate|permission=0>

#### Response Headers

• [Content-Type](https://tools.ietf.org/html/rfc7231#section-3.1.1.5) – application/json

#### Status Codes

- $\cdot$  [200 OK](http://www.w3.org/Protocols/rfc2616/rfc2616-sec10.html#sec10.2.1) OK
- [400 Bad Request](http://www.w3.org/Protocols/rfc2616/rfc2616-sec10.html#sec10.4.1) Error
- [403 Forbidden](http://www.w3.org/Protocols/rfc2616/rfc2616-sec10.html#sec10.4.4) Fail on authorization

#### <span id="page-20-0"></span>**POST /api/v2/exchange\_rate/ctg**

This function allows data manager to push newest data

#### Request:

```
POST /api/v2/exchange_rate/ctg HTTP/1.1
Host: https://vapi.vnappmob.com
Accept: application/json
```
#### Response:

```
HTTP/1.1 201 Created
Vary: Accept
```
#### Request Headers

- [Authorization](https://tools.ietf.org/html/rfc7235#section-4.2) Bearer <api\_keylscope=exchange\_ratelpermission=1>
- [Content-Type](https://tools.ietf.org/html/rfc7231#section-3.1.1.5) application/json

#### Request JSON Object

- **post\_datas** (List[json]) List of json data with below params
- **currency** (string) currency code (3 chars: VND, USD. . . )
- **buy\_cash** (float) buy\_cash
- **buy\_transfer** (float) buy\_transfer
- $\text{sell}(float) \text{sell}$

#### Status Codes

- [201 Created](http://www.w3.org/Protocols/rfc2616/rfc2616-sec10.html#sec10.2.2) Successful
- [400 Bad Request](http://www.w3.org/Protocols/rfc2616/rfc2616-sec10.html#sec10.4.1) Error
- [403 Forbidden](http://www.w3.org/Protocols/rfc2616/rfc2616-sec10.html#sec10.4.4) Fail on authorization

#### <span id="page-21-0"></span>**GET /api/v2/exchange\_rate/tcb**

This function allows users to get the latest Techcombank (TCB) exchange rate

#### Request:

```
GET /api/v2/exchange_rate/tcb HTTP/1.1
Host: https://vapi.vnappmob.com
Accept: application/json
```
#### Response:

```
HTTP/1.1 200 OK
Vary: Accept
Content-Type: application/json
{
    "results": [
        {
            "currency": "EUR",
            "buy_cash": 25416.27,
            "buy_transfer": 25492.75,
            "sell": 26258.39
        },
        {
            "currency": "USD",
            "buy_cash": 23130.00,
            "buy_transfer": 23130.00,
            "sell": 23250.00
        }...
    ]
}
```
#### Request Headers

• [Authorization](https://tools.ietf.org/html/rfc7235#section-4.2) – Bearer <api\_keylscope=exchange\_ratelpermission=0>

Response Headers

• [Content-Type](https://tools.ietf.org/html/rfc7231#section-3.1.1.5) – application/json

#### Status Codes

- $\cdot$  [200 OK](http://www.w3.org/Protocols/rfc2616/rfc2616-sec10.html#sec10.2.1) OK
- [400 Bad Request](http://www.w3.org/Protocols/rfc2616/rfc2616-sec10.html#sec10.4.1) Error
- [403 Forbidden](http://www.w3.org/Protocols/rfc2616/rfc2616-sec10.html#sec10.4.4) Fail on authorization

#### <span id="page-22-0"></span>**POST /api/v2/exchange\_rate/tcb**

This function allows data manager to push newest data

#### Request:

```
POST /api/v2/exchange_rate/tcb HTTP/1.1
Host: https://vapi.vnappmob.com
Accept: application/json
```
#### Response:

```
HTTP/1.1 201 Created
Vary: Accept
```
#### Request Headers

- [Authorization](https://tools.ietf.org/html/rfc7235#section-4.2) Bearer <api\_key|scope=exchange\_rate|permission=1>
- [Content-Type](https://tools.ietf.org/html/rfc7231#section-3.1.1.5) application/json

#### Request JSON Object

- **post\_datas** (List[json]) List of json data with below params
- **currency** (string) currency code (3 chars: VND, USD. . . )
- **buy\_cash** (float) buy\_cash
- **buy\_transfer** (float) buy\_transfer
- **sell** (float) sell

#### Status Codes

- [201 Created](http://www.w3.org/Protocols/rfc2616/rfc2616-sec10.html#sec10.2.2) Successful
- [400 Bad Request](http://www.w3.org/Protocols/rfc2616/rfc2616-sec10.html#sec10.4.1) Error
- [403 Forbidden](http://www.w3.org/Protocols/rfc2616/rfc2616-sec10.html#sec10.4.4) Fail on authorization

#### <span id="page-22-1"></span>**GET /api/v2/exchange\_rate/bid**

This function allows users to get the latest BIDV exchange rate

#### Request:

```
GET /api/v2/exchange_rate/bid HTTP/1.1
Host: https://vapi.vnappmob.com
Accept: application/json
```
#### Response:

```
HTTP/1.1 200 OK
Vary: Accept
Content-Type: application/json
{
    "results": [
        {
            "currency": "EUR",
            "buy_cash": 25416.27,
            "buy_transfer": 25492.75,
            "sell": 26258.39
        },
        {
            "currency": "USD",
            "buy_cash": 23130.00,
            "buy_transfer": 23130.00,
            "sell": 23250.00
        }...
    ]
}
```
#### Request Headers

• [Authorization](https://tools.ietf.org/html/rfc7235#section-4.2) – Bearer <api\_key|scope=exchange\_rate|permission=0>

#### Response Headers

• [Content-Type](https://tools.ietf.org/html/rfc7231#section-3.1.1.5) – application/json

#### Status Codes

- [200 OK](http://www.w3.org/Protocols/rfc2616/rfc2616-sec10.html#sec10.2.1)  $OK$
- [400 Bad Request](http://www.w3.org/Protocols/rfc2616/rfc2616-sec10.html#sec10.4.1) Error
- [403 Forbidden](http://www.w3.org/Protocols/rfc2616/rfc2616-sec10.html#sec10.4.4) Fail on authorization

#### <span id="page-23-0"></span>**POST /api/v2/exchange\_rate/bid**

This function allows data manager to push newest data

#### Request:

```
POST /api/v2/exchange_rate/bid HTTP/1.1
Host: https://vapi.vnappmob.com
Accept: application/json
```
#### Response:

```
HTTP/1.1 201 Created
Vary: Accept
```
#### Request Headers

- [Authorization](https://tools.ietf.org/html/rfc7235#section-4.2) Bearer <api\_key|scope=exchange\_rate|permission=1>
- [Content-Type](https://tools.ietf.org/html/rfc7231#section-3.1.1.5) application/json

#### Request JSON Object

• **post\_datas** (List[json]) – List of json data with below params

- **currency** (string) currency code (3 chars: VND, USD. . . )
- **buy\_cash** (float) buy\_cash
- **buy\_transfer** (float) buy\_transfer
- **sell** (float) sell

#### Status Codes

- [201 Created](http://www.w3.org/Protocols/rfc2616/rfc2616-sec10.html#sec10.2.2) Successful
- [400 Bad Request](http://www.w3.org/Protocols/rfc2616/rfc2616-sec10.html#sec10.4.1) Error
- [403 Forbidden](http://www.w3.org/Protocols/rfc2616/rfc2616-sec10.html#sec10.4.4) Fail on authorization

#### <span id="page-24-0"></span>**GET /api/v2/exchange\_rate/stb**

This function allows users to get the latest Sacombank (STB) exchange rate

#### Request:

```
GET /api/v2/exchange_rate/stb HTTP/1.1
Host: https://vapi.vnappmob.com
Accept: application/json
```
#### Response:

```
HTTP/1.1 200 OK
Vary: Accept
Content-Type: application/json
{
    "results": [
        {
            "currency": "EUR",
            "buy_cash": 25416.27,
            "buy_transfer": 25492.75,
            "sell": 26258.39
        },
        {
            "currency": "USD",
            "buy_cash": 23130.00,
            "buy_transfer": 23130.00,
            "sell": 23250.00
        }...
    ]
}
```
#### Request Headers

• [Authorization](https://tools.ietf.org/html/rfc7235#section-4.2) – Bearer <api\_keylscope=exchange\_ratelpermission=0>

#### Response Headers

• [Content-Type](https://tools.ietf.org/html/rfc7231#section-3.1.1.5) – application/json

#### Status Codes

- $\bullet$  [200 OK](http://www.w3.org/Protocols/rfc2616/rfc2616-sec10.html#sec10.2.1) OK
- [400 Bad Request](http://www.w3.org/Protocols/rfc2616/rfc2616-sec10.html#sec10.4.1) Error
- <span id="page-24-1"></span>• [403 Forbidden](http://www.w3.org/Protocols/rfc2616/rfc2616-sec10.html#sec10.4.4) – Fail on authorization

#### **POST /api/v2/exchange\_rate/stb**

This function allows data manager to push newest data

#### Request:

```
POST /api/v2/exchange_rate/stb HTTP/1.1
Host: https://vapi.vnappmob.com
Accept: application/json
```
#### Response:

```
HTTP/1.1 201 Created
Vary: Accept
```
#### Request Headers

- [Authorization](https://tools.ietf.org/html/rfc7235#section-4.2) Bearer <api\_key|scope=exchange\_rate|permission=1>
- [Content-Type](https://tools.ietf.org/html/rfc7231#section-3.1.1.5) application/json

#### Request JSON Object

- **post\_datas** (List[json]) List of json data with below params
- **currency** (string) currency code (3 chars: VND, USD. . . )
- **buy\_cash** (float) buy\_cash
- **buy\_transfer** (float) buy\_transfer
- **sell** (float) sell

#### Status Codes

- [201 Created](http://www.w3.org/Protocols/rfc2616/rfc2616-sec10.html#sec10.2.2) Successful
- [400 Bad Request](http://www.w3.org/Protocols/rfc2616/rfc2616-sec10.html#sec10.4.1) Error
- [403 Forbidden](http://www.w3.org/Protocols/rfc2616/rfc2616-sec10.html#sec10.4.4) Fail on authorization

### vBiz API

### <span id="page-26-1"></span><span id="page-26-0"></span>**5.1 Quick reference**

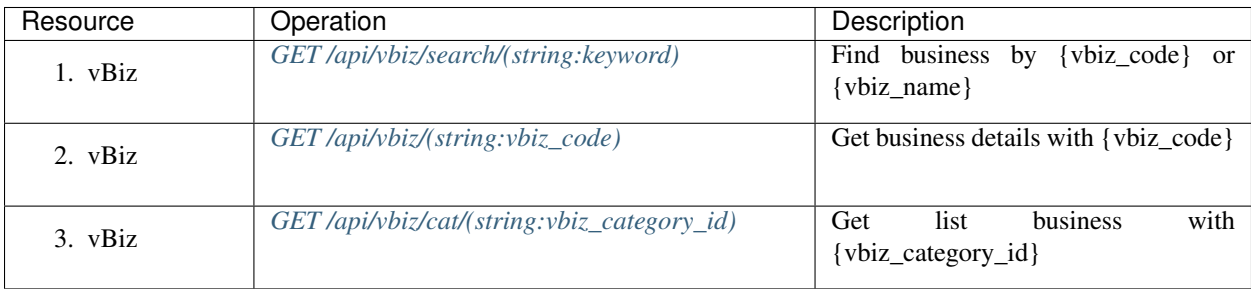

### <span id="page-26-2"></span>**5.2 Details**

<span id="page-26-3"></span>**GET /api/vbiz/search/**(**string:** *keyword*)

This function allows users to search Vietnamese businesses by business tax's ID or by business name

Request:

```
GET /api/vbiz/search/{keyword} HTTP/1.1
Host: https://vapi.vnappmob.com
Accept: application/json
```
Response:

{

```
HTTP/1.1 200 OK
Vary: Accept
Content-Type: application/json
```
(continues on next page)

(continued from previous page)

```
"results": [
        {
             "vbiz_name": "",
             "vbiz_code": ""
        }
    ]
}
```
#### Response Headers

• [Content-Type](https://tools.ietf.org/html/rfc7231#section-3.1.1.5) – application/json

#### Status Codes

• [200 OK](http://www.w3.org/Protocols/rfc2616/rfc2616-sec10.html#sec10.2.1) – results

```
GET /api/vbiz/cat/(string: vbiz_category_id)
```
This function allows users to get list of Vietnamese business information followed by business category

#### Request:

```
GET /api/vbiz/cat/{vbiz_category_id} HTTP/1.1
Host: https://vapi.vnappmob.com
Accept: application/json
```
#### Response:

```
HTTP/1.1 200 OK
Vary: Accept
Content-Type: application/json
{
    "results": [
        {
             "vbiz_code": "",
             "vbiz_address": "",
             "vbiz_phone": "",
             "vbiz_email": "",
             "vbiz_website": "",
             "vbiz_register_date": ""
        }
    \, \, \,}
```
#### Response Headers

• [Content-Type](https://tools.ietf.org/html/rfc7231#section-3.1.1.5) – application/json

Status Codes

• [200 OK](http://www.w3.org/Protocols/rfc2616/rfc2616-sec10.html#sec10.2.1) – results

```
GET /api/vbiz/(string: vbiz_code)
     This function allows users to get Vietnamese business information followed by business tax's ID
```
#### Request:

```
GET /api/vbiz/{vbiz_code} HTTP/1.1
Host: https://vapi.vnappmob.com
Accept: application/json
```
#### Response:

```
HTTP/1.1 200 OK
Vary: Accept
Content-Type: application/json
{
    "results": [
        {
            "vbiz_code": "",
            "vbiz_address": "",
            "vbiz_phone": "",
            "vbiz_email": "",
            "vbiz_website": "",
            "vbiz_register_date": ""
        }
    ]
}
```
#### Response Headers

• [Content-Type](https://tools.ietf.org/html/rfc7231#section-3.1.1.5) – application/json

#### Status Codes

• [200 OK](http://www.w3.org/Protocols/rfc2616/rfc2616-sec10.html#sec10.2.1) – results

Indices and tables

- <span id="page-30-0"></span>• genindex
- modindex
- search

Python Module Index

<span id="page-32-0"></span>a

app.api.v1.province, [3](#page-6-0) app.api.v2.exchange\_rate, [13](#page-16-2) app.api.v2.gold, [7](#page-10-5)

### <span id="page-34-0"></span>/api

```
GET /api/exchange_rate/vcb, ??
GET /api/gold/doji, ??
GET /api/gold/sjc, ??
GET /api/province/, 3
GET /api/province/district/(string:province_id),
      4
GET /api/province/ward/(string:district_id),
      4
GET /api/v2/exchange_rate/bid, 19
GET /api/v2/exchange_rate/ctg, 16
GET /api/v2/exchange_rate/sbv, 14
GET /api/v2/exchange_rate/stb, 21
18
GET /api/v2/exchange_rate/vcb, 15
GET /api/v2/gold/doji, 7
GET /api/v2/gold/pnj, 10
GET /api/v2/gold/sjc, 9
GET /api/vbiz/(string:vbiz_code), 24
GET /api/vbiz/cat/(string:vbiz_category_id),
       24
GET /api/vbiz/search/(string:keyword),
      23
POST /api/exchange_rate/vcb, ??
POST /api/gold/doji, ??
POST /api/gold/sjc, ??
POST /api/v2/exchange_rate/bid, 20
POST /api/v2/exchange_rate/ctg, 17
POST /api/v2/exchange_rate/sbv, 14
POST /api/v2/exchange_rate/stb, 21
POST /api/v2/exchange_rate/tcb, 19
POST /api/v2/exchange_rate/vcb, 16
POST /api/v2/gold/doji, 8
POST /api/v2/gold/pnj, 11
POST /api/v2/gold/sjc, 9
```
### Index

### <span id="page-36-0"></span>A

app.api.v1.province (*module*), [3](#page-6-4) app.api.v2.exchange\_rate (*module*), [13](#page-16-3) app.api.v2.gold (*module*), [7](#page-10-6)